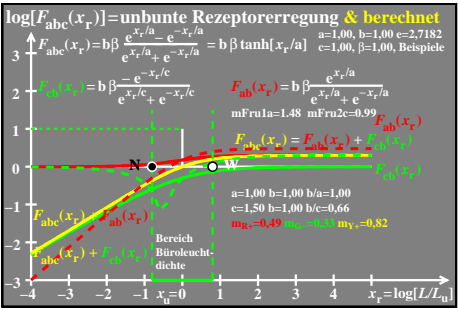

 $ceo81-6a$